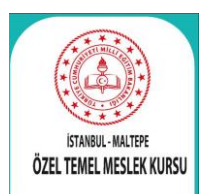

# **ÖZEL TEMEL MESLEK KURSU**

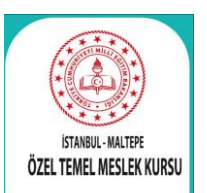

## BİLGİSAYAR İŞLETMENLİK KURS PROGRAMI

Eğitimlerimiz bilgisayarda uygulamalı şekilde verilmektedir. Eğitim içeriği İşletim sistemleri, Ofis programlarıdır.

Eğitmenlerimiz alanında uzman Bilgisayar Mühendisi ya da Teknik Öğretmenlerdir. Temel Meslek Bilgisayar Kursu olarak yaklaşık 2 ayda bir dönem açılışı yapıyoruz.

Mezun öğrencilerimize 2 sertifika verilir. (M.E.B'e bağlı kurumumuz onaylı kurum sertifikası ve M.E.B. Onaylı Bilgisayar Sertifikası verilir. M.E.B. sertifikası için yaklaşık 2-4 ayda bir sınav yapılır. Sınavda başarılı olan öğrencilerimiz Bilgisayar Sertifikası almaya hak kazanırlar.

Bu eğitim programımız %50 KOSGEB destekli programlar arasındadır.

## **BİLGİSAYAR KURSU EĞİTİM / SINAV İÇERİĞİ İŞLETİM SİSTEMLERİ (WİNDOWS…)**

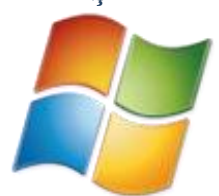

Donanım ve yazılım kavramları hakkında genel bilgiler, Mouse tanıtımı ve kullanılması Masaüstü kavramı Klavye tanıtımı ve kullanımı, Dosya ve Klasör kavramı,Temel editör işlemleri, Başlat düğmesi ve özelleştirilmesi, Görev çubuğu ve özellikleri, Windows gezgini, Denetim masası özellikleri ve ayarları ,Ağ Komşuları Sistem Araçları

## **OFFICE PROGRAMLARI**

## **KELİME İŞLEM PROGRAMLARI - MS WORD**

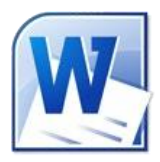

Doküman oluşturma ve kaydetme,Yazılan metinlere biçimler verme Yazılan metinlere tarih, sayfa numarası gibi otomatik olarak değişen değerler vermeStilleri kullanmak Farklı görünümlerde çalışmak Tablo ve sütun oluşturmak

Nesneler ile çalışmak

Metinler veya dosyalar arasında bağlantı

kurmakHazır şablonları kullanmak

Bir dokümanı bastırmak veya diğer kaynaklara göndermek

Merkez Maltepe: Altayçeşme Mah. Atatürk Cad. Çağlayan Sok. No:1 Kat:4 D:26-27-28-29 Maltepe/İstanbul Tel: 0216 383 77 03 – 0216 457 00 82 – Gsm/WhatsApp: 0530 645 46 41- 0546 457 00 82

Şube Şişli: Osmanbey, Halaskargazi Cad. No:168/A Kat:2 Şişli/İstanbul Tel: 0212 296 40 00 – Gsm/WhatsApp: 0552 383 77 03 Web: [www.yuksekkariyer.com.tr](http://www.yuksekkariyer.com.tr/) [www.yuksekkariyer.com](http://www.yuksekkariyer.com/) [www.turkcekurslari.com](http://www.turkcekurslari.com/) [www.yoskursu.org](http://www.yoskursu.org/) [www.istanbulkurs.net](http://www.istanbulkurs.net/) E-Mail[: İnfo@yuksekkariyer.com.tr](mailto:İnfo@yuksekkariyer.com.tr) [info@yuksekkariyer.com](mailto:info@yuksekkariyer.com) [info@turkcekurslari.com](mailto:info@turkcekurslari.com)

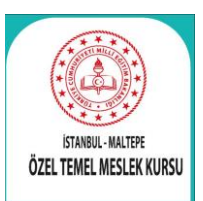

**ÖZEL TEMEL MESLEK KURSU**

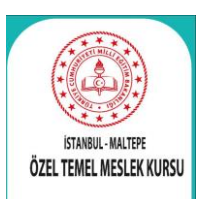

#### **ELEKTRONİK TABLOLAMA PROGRAMLARI - MS EXCEL**

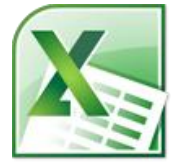

Hücreleri tanıma ve veri girişi yapma, Bir çalışma sayfası oluşturma ve kaydetme, Hücreleri biçimlendirmek, Formüllerle çalışmak, Tablolar hazırlama, Grafikler oluşturmak ve düzenlemek, Veriyi süzme ve sıralama, Çalışma sayfasını baskıya hazır hale getirmek

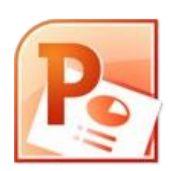

#### **SUNUM PROGRAMLARI - MS POWER POINT**

Prezantasyon oluşturma ve kaydetme düşüncelerinizi seviyelendirme Sayfada nesneler ile çalışma Powerpoint slâytlarınıza çeşitli bilgiler ekleme (Clipart, Grafik, Resim, WordArd...) Renk seçeneklerinikullanma, Nesnelere efektler verme, Prezantasyonu yazıcıdan çıkartma

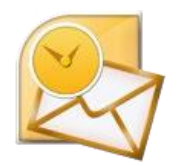

#### **INTERNET**

İnternet'e giriş, Bağlantı işlemleri, İnternet' te gezinti, Outlook Express kullanımı ve ayarları, İnternette arama yapma, E-mail alma ve gönderme

## **BİLGİSAYAR İŞLETMENLİK SERTİFİKA ÖRNEKLERİ**

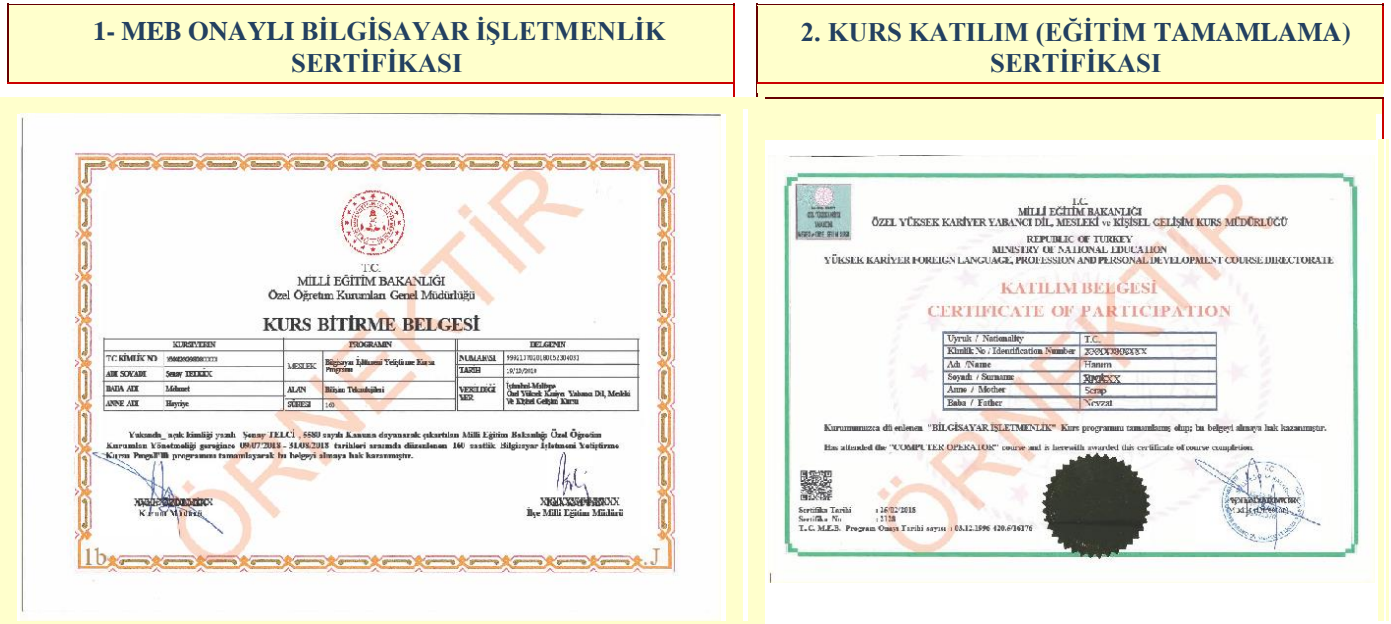

Merkez Maltepe: Altayçeşme Mah. Atatürk Cad. Çağlayan Sok. No:1 Kat:4 D:26-27-28-29 Maltepe/İstanbul Tel: 0216 383 77 03 – 0216 457 00 82 – Gsm/WhatsApp: 0530 645 46 41- 0546 457 00 82

Şube Şişli: Osmanbey, Halaskargazi Cad. No:168/A Kat:2 Şişli/İstanbul Tel: 0212 296 40 00 – Gsm/WhatsApp: 0552 383 77 03 Web: [www.yuksekkariyer.com.tr](http://www.yuksekkariyer.com.tr/) [www.yuksekkariyer.com](http://www.yuksekkariyer.com/) [www.turkcekurslari.com](http://www.turkcekurslari.com/) [www.yoskursu.org](http://www.yoskursu.org/) [www.istanbulkurs.net](http://www.istanbulkurs.net/) E-Mail[: İnfo@yuksekkariyer.com.tr](mailto:İnfo@yuksekkariyer.com.tr) [info@yuksekkariyer.com](mailto:info@yuksekkariyer.com) [info@turkcekurslari.com](mailto:info@turkcekurslari.com)